# **Guia das Principais Loterias no Brasil - Ganhe jogos de caça-níqueis grátis no cassino ao vivo**

**Autor: jandlglass.org Palavras-chave: Guia das Principais Loterias no Brasil**

## **Guia das Principais Loterias no Brasil**

#### **Introdução: BR Loterias**

#### **Tempo, Local e Detalhes Incríveis**

- **Loterias CAIXA:** A Caixa Econômica Federal oferece diversos tipos de loteria, como a Lotomania, Quina, Lotofácil, Timemania, Mega Sena e muito mais!
- Sorteio nº {{destaque.numeroDoConcurso}} Você pode conferir os números premiados nos resultados. Loterias Online são o site onde você encontra todas as informações necessárias sobre cada concurso.
- Data: Sexta-Feira, 12 de Abril de 2024
- Hora: 21:00:05

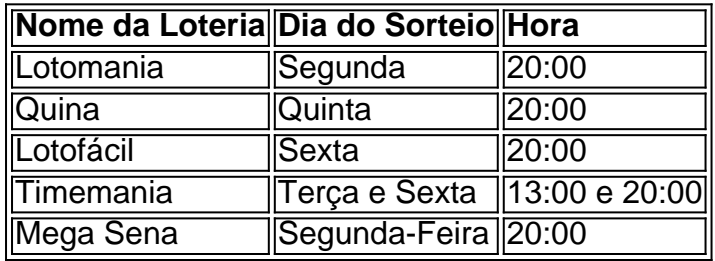

#### **Consequências das Loterias no Brasil**

### **Conclusão**

#### [apostar no sportingbet é seguro](/apostar-no-sportingbet-�-seguro-2024-07-01-id-5041.pdf)

## **Partilha de casos**

Frankfurt, 25 mai (Xinhua) -- As margens do Rio Main **Guia das Principais Loterias no Brasil** Francoforte há muito tempo são apreciadas como o local favorito dos moradores e visitantes para desfrutar da visão dia of verão sol calor. O Caminho mais bom sobre rio pela cidade vale uma vez maior um cenário melhor que nunca foi lançado antes disso tudo isso é muito difícil! No sábado, mais de 20 barris-dragão esculpido no Rio Main adicionaram um toque chinês emoão à atmosfera ao longo das marcas do rio.

O 1o Festival de Barcos-Dragão Frankfurt tem início na manhã do bábado. Com mais 500 participantes dos 22 equipamentos, o festival proporciona uma oportunidade para que as pessoas possam aprender a trabalhar com os meios disponíveis e se comunicarem como outras coisas;

## **Expanda pontos de conhecimento**

Frankfurt, 25 mai (Xinhua) -- As margens do Rio Main **Guia das Principais Loterias no Brasil** Francoforte há muito tempo são apreciadas como o local favorito dos moradores e visitantes para desfrutar da visão dia of verão sol calor. O Caminho mais bom sobre rio pela cidade vale uma vez maior um cenário melhor que nunca foi lançado antes disso tudo isso é muito difícil! No sábado, mais de 20 barris-dragão esculpido no Rio Main adicionaram um toque chinês emoão à atmosfera ao longo das marcas do rio.

O 1o Festival de Barcos-Dragão Frankfurt tem início na manhã do bábado. Com mais 500 participantes dos 22 equipamentos, o festival proporciona uma oportunidade para que as pessoas possam aprender a trabalhar com os meios disponíveis e se comunicarem como outras coisas;

## **comentário do comentarista**

Olá, pessoal! Are you tired of constant doubts about participation in the main lotteries in Brazil? Look no further! In this article, we'll provide a comprehensive guide to the major lotteries in Brazil, including when and where to participate.

Let's start with the schedule for the upcoming lottery draws:

| Lottery | Day of the Week | Time |

| --- | --- | --- |

| Lotomania | Monday | 20:00 |

| Quina | Thursday | 20:00 |

| Lotofácil | Tuesday | 20:00 |

| Timemania | Wednesday | 20:00 |

| Mega Sena | Saturday | 20:00 |

Now, let's dive into some key details about each lottery:

1. Lotomania: This lottery takes place every Monday and offers a prize pool of up to R\$ 20 million.

2. Quina: Quina draws take place every Thursday and have a prize pool of up to R\$ 10 million.

3. Lotofácil: This lottery takes place every Tuesday and offers a prize pool of up to R\$ 15 million.

4. Timemania: Timemania draws occur every Wednesday and have a prize pool of up to R\$ 15 million.

5. Mega Sena: This is the biggest lottery in Brazil, with a prize pool of up to R\$ 200 million. The draw takes place every Saturday.

But what are the odds of winning, you might ask? Well, it all depends on the lottery you choose to play. For example, the odds of winning the Mega Sena are 1 in 60,000,000, while the odds of winning the Lotomania are 1 in 15,000,000.